## **QGIS Application - Feature request #6559**

**The Icons for the QGIS Browser & Application need to be different.**

*2012-10-22 08:54 PM - Devdatta Tengshe*

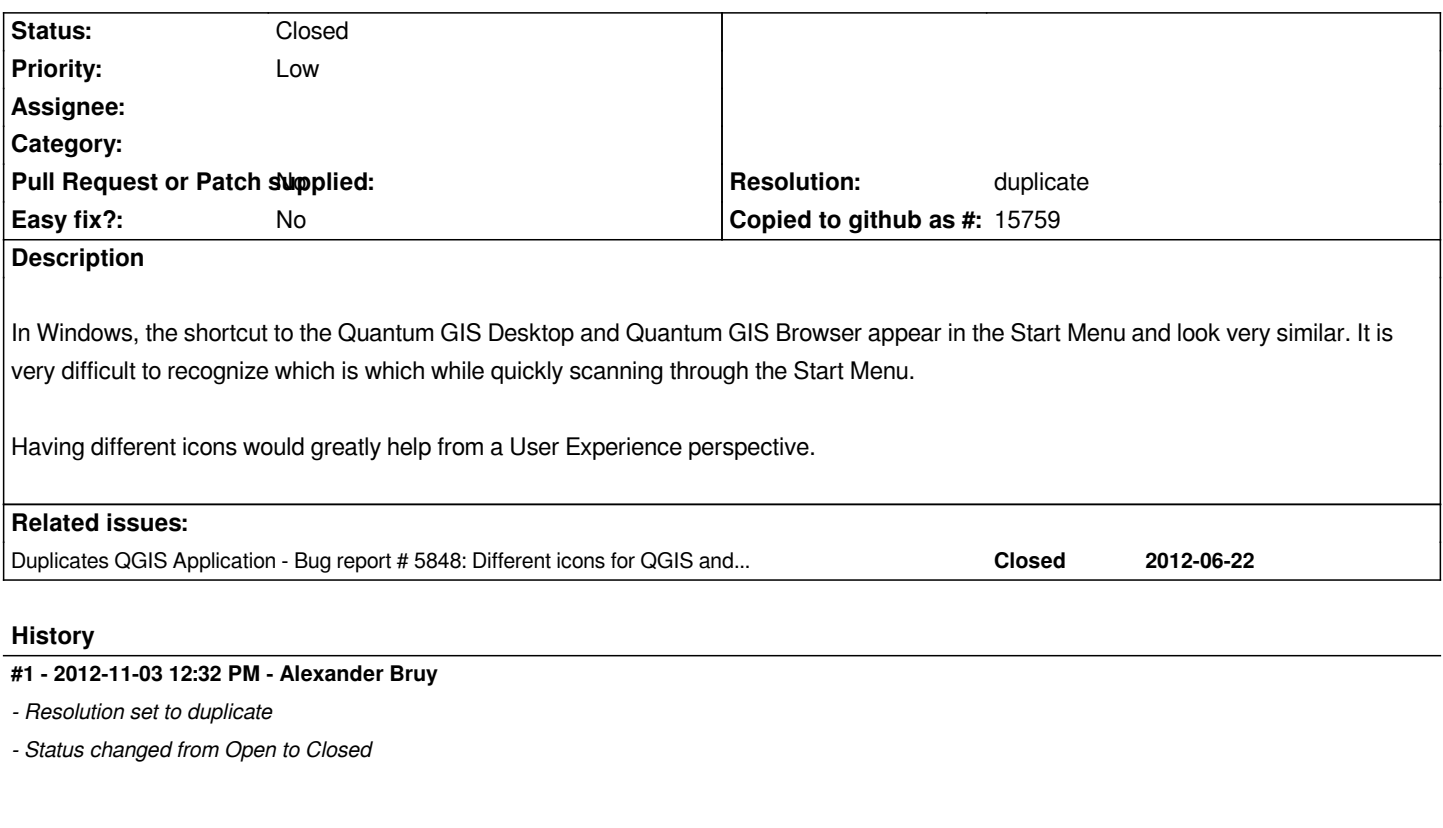

*Duplictes #5848*

**Files**

*qgis.PNG 3.52 KB 2012-10-22 Devdatta Tengshe*